## **Inhalt**

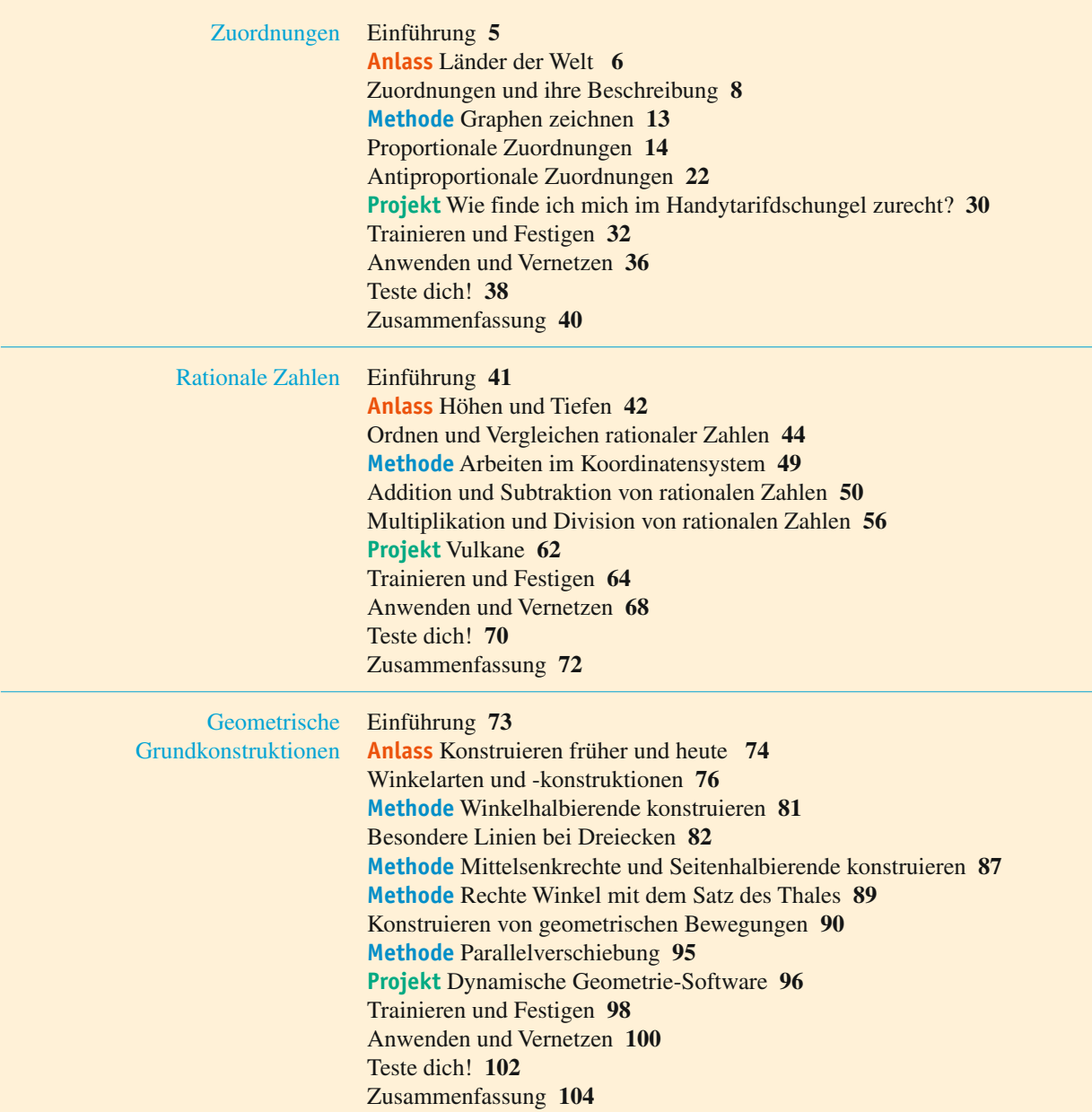

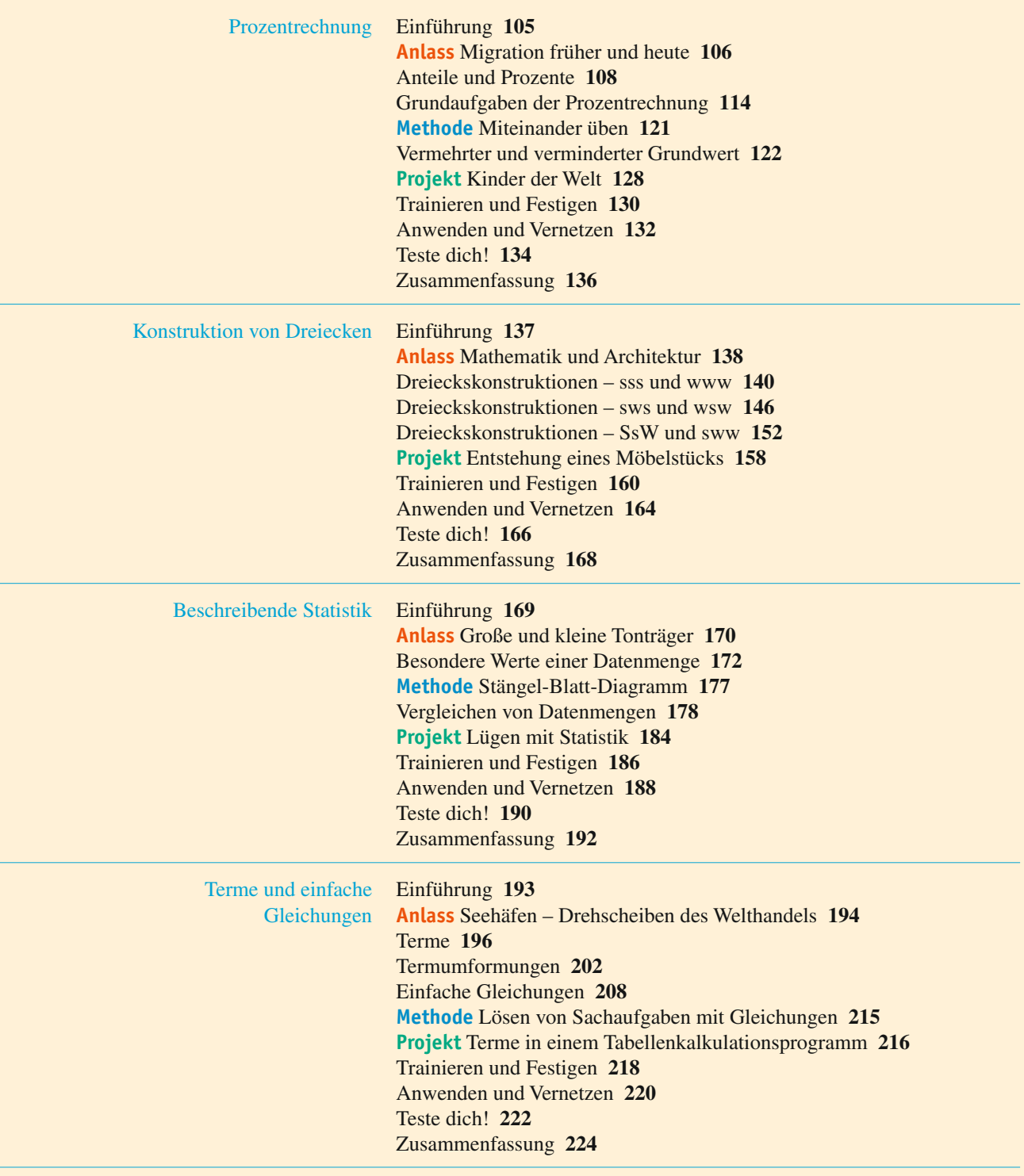

Anhang **225**